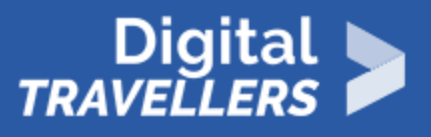

# **ACTIVITÉ - RECONNAÎTRE LES PIÈGES À CLICS**

ACCÈS À L'INFORMATION > 1.2 ÉVALUER DES DONNÉES, DES INFORMATIONS ET DU CONTENU NUMÉRIQUE

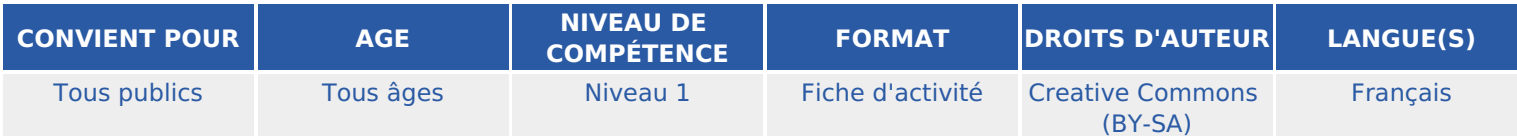

Cette activité permettra aux participant.e.s de comprendre à quoi servent les titres accrocheurs, et comment ils sont fabriqués notamment en leur faisant créer leurs propres titres d'articles.

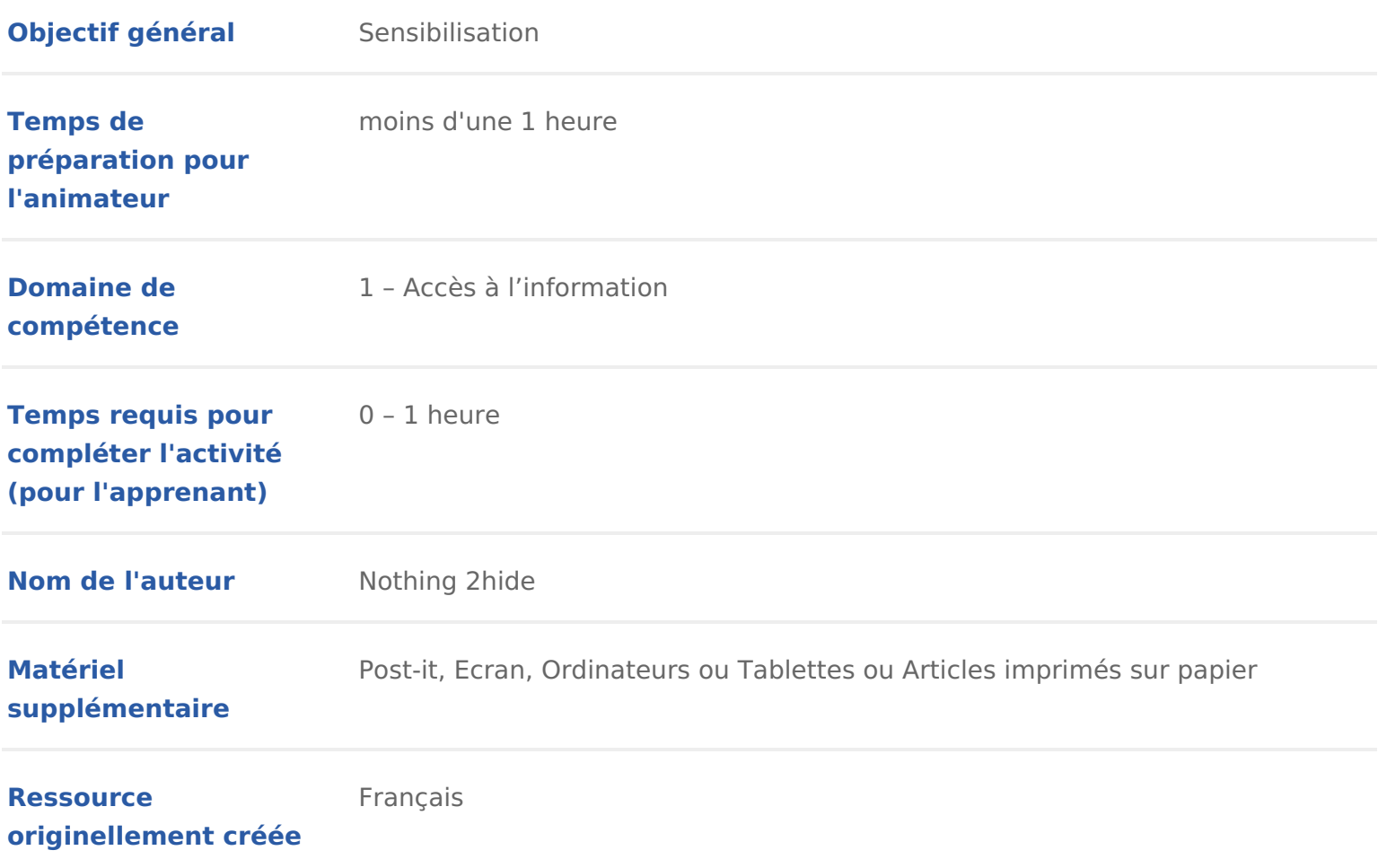

## DÉROULÉ

## 1 Introduction

Certains médias cherchent à attirer leurs lecteur.rice.s, souvent avec des titr mensongers afin de générer le maximum de passages sur leurs sites. Cette ac sensibiliser aux modèles économiques qui se cachent derrière ces « pièges à responsabilite individuelle pour assurer une information de qualité sur interne reconnaître ces titres racoleurs et réfléchir à la véracité de l information, uti citoyen.ne.

Conseil médiation :

Pour vous renseigner sur le sujet des titres accrocheurs, et plus largement de conseillons de vous référer à ka Lieishiea houtile ws »

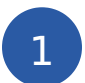

## 2 Composer des titres pièges à clics

« Les 5 raisons qui & », « Vous n en croirez pas vos yeux » ou « Ce qu a fait sont des titres que I on voit souvent sur le web. Lorsqu on clique sur le lien o Certains médias cherchent à attirer leurs lecteur.rice.s, souvent avec des titr mensongers afin de générer le maximum de passages sur leurs sites (pour un économique repose sur la publicité, c est primordial. Plus il y a de passages l annonceur doit payer cher pour y faire figurer sa publicité). On appelle ça d plus vulgairement « putaclics »).

On croise le plus souvent ce genre de titres sur les réseaux sociaux, leur obj internautes à cliquer sur le lien de l article ou site pour en savoir plus. Deva Facebook a décidé de durcir le ton et a mis en place des mesures pour filtrer On n est pas plus bêtes que Facebook, on va donc apprendre à repérer les piè

Pour bien identifier les titres racoleurs il faut apprendre à les construire. Pro participant.e.s : ielles vont créer leurs propres titres pièges à clics !

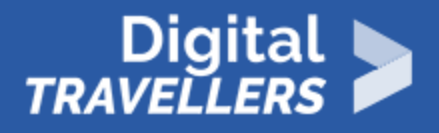

Écrire les expressions ci dessous sur des posts-it. Une couleur de post-it par groupe de mots.

### **Posts-it « Début »**

- Dingo dingo…
- Magique !
- Insolite :
- Au départ, tout semblait normal,
- Vous n'allez pas en revenir !
- Vous n'allez pas en croire vos yeux :

#### **Posts-it « personnages »**

- une mère de famille
- Ce photographe
- un adorable chaton
- ce panda
- cet homme
- George Lucas
- un vieil homme
- la reine d'Angleterre
- cet enfant
- sa petite amie
- une ancienne star de la télé réalité

### **Posts-it « action »**

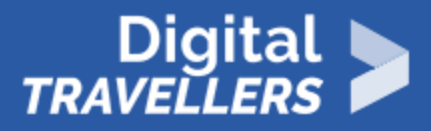

- a dansé sur
- a assassiné
- glisse sur
- reproduit à l'identique
- a embrassé
- a découvert
- s'enferme avec
- s'est fait tatouer

#### **Posts-it « deuxième action »**

- en reprenant le thème de Game of Thrones.
- pour vaincre sa timidité.
- en fixant son reflet dans un miroir.
- en creusant au fond de sa cave.
- au milieu d'un supermarché.
- en slip Kangourou
- dans le métro

#### **Posts-it « Fin »**

- Pur génie !
- On vous explique pourquoi !
- Ces photos vous réchaufferont le cœur…
- C'est troublant, et un peu inquiétant aussi…

Et voici 14 choses qui le prouvent !

Pour créer des titres piège à clic, il vous suffit de mettre bout à bout les élér

- Un post it début
- Un post it personnage
- Un post it action
- Un post it personnage
- Un post it deuxième action
- Un post it fin.

Ce qui peut donner au hasard : « Vous n allez pas en revenir ! une mère de fa Lucas au milieu d un supermarché. Ces photos vous réchaufferont le cSur& «

## 3 Trouver ce qui se cache derrière les titr

Après avoir intégré la mécanique des titres racoleurs, montrer de vrais titres. page instagram et un compte facebook « Ajustetitre » répertorie depuis 2011 de la presse.

Présenter 3 ou 4 titres, par exemple :

- \* Un atelier clandestin de dans https://majustetitre.tumblr.com/post/17878636
- Voiturette en feu, I appareil sauvé holte psf.l/amina stsetitre.tumblr.com/post/1800
- \* Rouen : les policiers lui débloquent une vertèbre en l interpellant, il leur [https://ajustetitre.tumblr.com/post/1](https://ajustetitre.tumblr.com/post/179923196760)79923196760
- \* Deux hommes suspectés d avoir volé et brûlé trois voitures entre le Puy-d dans I objectif d aller jouer à htappsé *ha* angue tetitre.tumblr.com/post/17992266

Demander aux participant.e.s d imaginer ce qui se cache derrière ces titres. Conseil médiation :

Vous pouvez faire votre propre sélection, le site ajustetitre est une vraie min [https://ajustetitre.tum](https://ajustetitre.tumblr.com/)blr.com/

## Ecrire ses propres titres

Faire à présent l inverse. Prendre des articles de faits divers, qui ne sont pa demander aux participant.e.s de faire preuve d imagination pour faire en sorte piège à clics possible.

Distribuer ces articles aux participant.e.s. Les imprimer ou leur envoyer par l possible les titres.

- 11 Novembre : trois Femen perturbent le passage de la voiture de Trump [http://www.leparisien.fr/international/11-novembre-deux-femen-pe](http://www.leparisien.fr/international/11-novembre-deux-femen-perturbent-le-passage-de-la-voiture-de-trump-11-11-2018-7939845.php)rturbent[voiture-de-trump-11-11-2018-7](http://www.leparisien.fr/international/11-novembre-deux-femen-perturbent-le-passage-de-la-voiture-de-trump-11-11-2018-7939845.php)939845.php
- \* Nice : Estrosi annule de nouveau un mariage après un jet de fumigène sur [http://www.leparisien.fr/faits-divers/nice-estrosi-annule-de-nouveau](http://www.leparisien.fr/faits-divers/nice-estrosi-annule-de-nouveau-un-mariage-apres-un-jet-de-fumigene-sur-un-commissariat-03-11-2018-7934370.php)-un-ma [fumigene-sur-un-commissariat-03-11-201](http://www.leparisien.fr/faits-divers/nice-estrosi-annule-de-nouveau-un-mariage-apres-un-jet-de-fumigene-sur-un-commissariat-03-11-2018-7934370.php)8-7934370.php
- Des sangliers sur une plage de la Pritagine-/swuw.w.Mferancebleu.fr/infos/insolite/ [sangliers-sur-une-plage-de-la-plaine-sur](https://www.francebleu.fr/infos/insolite/des-sangliers-sur-une-plage-de-la-plaine-sur-mer-1541788336)-meettps54/www883366.fr/insolite/un-minotaure[geant-se-balade-dans-les-rues-de-toulou](https://www.lci.fr/insolite/un-minotaure-geant-se-balade-dans-les-rues-de-toulouse-2103580.html)se-2103580.html

5 Discussion

Faire un bilan de l atelier :

- Vous savez désormais comment créer et reconnaître des titres racoleurs
- Vous savez également pourquoi ceux-ci sont créés
- Vous savez enfin que les articles derrières ces titres sont bien souvent e

Expliquer que reconnaître des pièges à clics et ne pas favoriser leur circulati relayant pas sur Facebook ou autre) est un acte citoyen. Une longue enquête Times en 2016 a révélé que plus de 44% des internautes américains s informa de Facebook. Une situation inquiétante notamment en raison de certaines faus aisément via des « pièges-à-clics » qui peuvent avoir un effet immédiat sur le des abonnés du réseau social.

Enfin un bon moyen de démonter les pièges à clics est de suivre le compte Tw [https://twitter.com/cli](https://twitter.com/clicdemoins)cdemoéssme en 240 caractères la plupart des articles piè